## **Инструкция по размещению проекта на краудфандинговой платформе Республики Коми «Зарни Шайт»**

Зайти на сайт<https://зарнишайт.рф/>

Нажать на вкладку

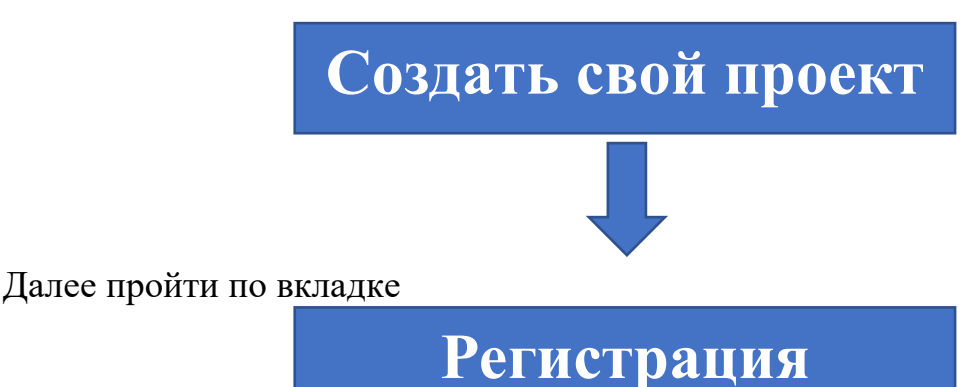

1. Для регистрации необходимо ввести собственные данные (ФИО, e-mail, номер телефона). Имя пользователя указывать на английском языке.

2. На указанный адрес электронной почты поступит логин и пароль для входа.

3. Ввести данные и нажать **Войти**

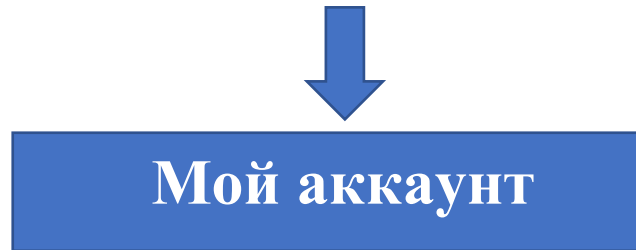

1. Заполнить раздел **Основная информация** (БИК, расчетный счет, ФИО, полное и сокращенное название организации, ИНН, ОГРН, КПП, адреса: юридический, фактический, почтовый)

2. Заполнить раздел (при наличии данных) **Дополнительно** (Адрес сайта, биография, загрузить фото, вписать ссылки на социальные сети Вконтакте, Facebook)

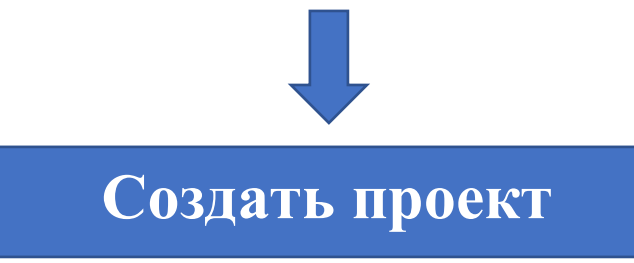

1. Заполнить данные (Название проекта, выбрать категорию, загрузить миниатюру, проставить метки, тип проекта, местонахождение, дата окончания, бюджет, ссылка на видео, описание проекта)

2. Заполнить пункт (при наличии) Награды (Указать стоимость и загрузить фото награды)

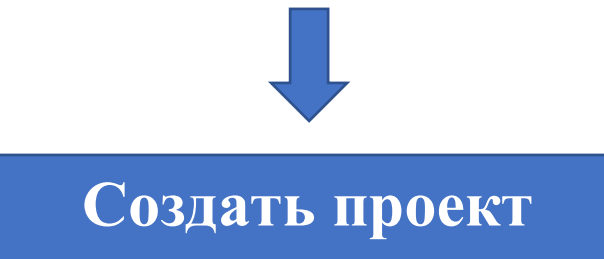

1. Проект уходит на проверку модераторам.

2. Далее самостоятельно связаться по электронной почте

[cppshondikomi@mail.ru](mailto:cppshondikomi@mail.ru) или по бесплатному телефону: 8-800-302-1771

3. Вам вышлют образец договора в котором потребуется заполнить собственные данные

- 4. Подписание агентского договора
- 5. Размещение на сайт
- 6. Прорекламировать своим друзьям и знакомым свой проект.

Контактные данные сотрудника регионального Центра поддержки предпринимательства «Шонді» по вопросам, связанным с размещением проекта: менеджер Цывунина Кристина Ивановна, телефон: 8(8212) 401-417, e-mail: [cppshondikomi@mail.ru](mailto:cppshondikomi@mail.ru)

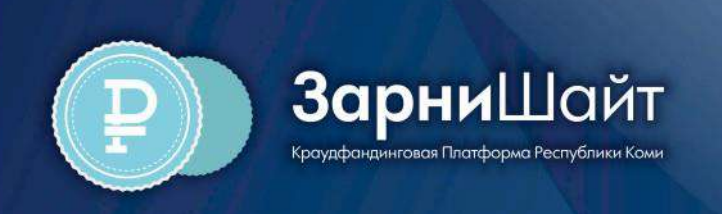

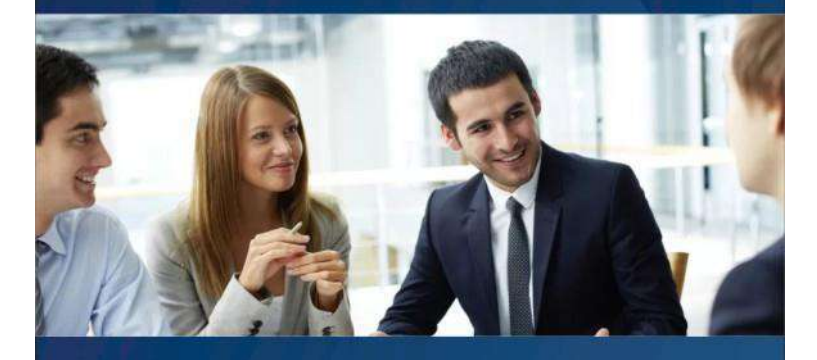

## КРАУДФАНДИНГОВАЯ ПЛАТФОРМА РЕСПУБЛИКИ КОМИ «ЗАРНИ ШАЙТ»

Краудфандинговая платформа Республики Коми «Зарни Шайт», создана в 2016 году ГУП РК «РП «Бизнес-инкубатор», представляет собой инструмент народного финансирования проектов.

Платформа даёт возможность размещения общественно значимых бизнес-проектов субъектами малого и среднего предпринимательства, в том числе проектов некоммерческих организаций и благотворительных проектов физических лиц, как из Республики Коми, так и из других регионов Российской Федерации.

Краудфандинговая платформа «Зарни Шайт» даёт возможность каждому зарегистрированному представить свою идею или проект, показать его потенциальным инвесторам, чтобы получить финансирование и воплотить свои идеи в жизнь.

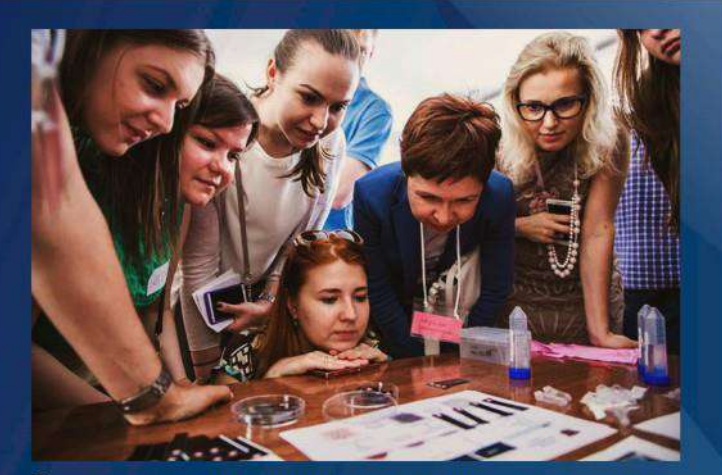

Пошаговая инструкция размещения проекта:

- Шаг 1 Зарегистрироваться;
- Шаг 2 Перейти на вкладку «Создать проект»;
- Шаг 3 Заполнить необходимые графы (название проекта, категория, тип, местонахождение, дату окончания сбора денежных средств, описание проекта);
- Шаг 4 Не забыть заполнить раздел «Вознаграждения»;
- Шаг 5 Заключение агентского договора.

\*Желательно и рекомендовано добавлять видеоролики о Вас и вашем проекте.

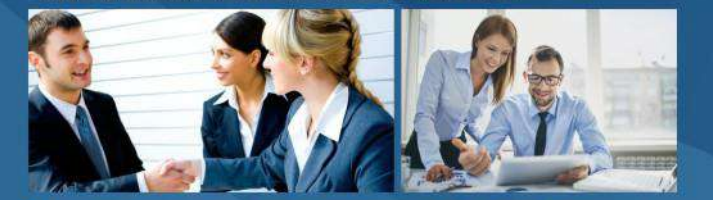

Все что нужно - это создать свой проект, поделиться с друзьями и знакомыми, собирать на его финансирование денежные средства.

http://зарнишайт.рф e-mail: cppshondikomi@mail.ru Контактный телефон: 8-800-302-1771